# *Pulp - Task #7750*

# *Add Installation Layout on the filesystem to the installation guide*

10/26/2020 08:42 PM - ekohl

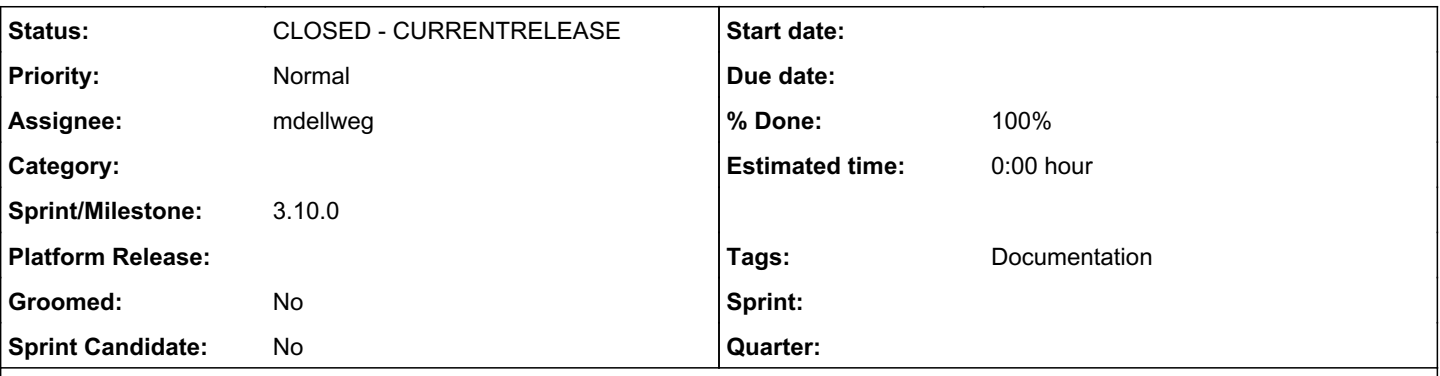

# *Description*

The installation guide should provide information about the layout of /var/lib/pulp and /etc/pulp/. Something similar to what the foreman-installer offers in this area[0].

[0] <https://github.com/theforeman/puppet-pulpcore#installation-layout>

## *Associated revisions*

## *Revision a69eb16b - 12/09/2020 01:17 PM - mdellweg*

Add filesystem layout to deployment docs

fixes #7750<https://pulp.plan.io/issues/7705>

## *History*

## *#1 - 10/27/2020 02:38 PM - mdepaulo@redhat.com*

So the pulp team decided on pulpcore\_static because:

- 1. It's similar to the static directory we use for Pulp 2. "pulpcore" is our standard Pulp 3 prefix for conflicting file/services/etc names.
- 2. It's meant for static assets served by the webserver rather than by whitenoise in the Pulp 3 processes. Currently Apache or nginx, potentially other webservers that don't have that exact setting. Potentially some other web / cloud architecture mechanism.
- 3. I think there are alternatives to the "DocumentRoot" config setting we may use at some point, particularly if the webserver is to be shared with other applications.

DocRoot is more specific to the current implementation and makes perfect sense for someone who is versed in Apache or Nginx. But I still prefer pulpcore\_static, which is more future-proof in terms of naming, and backwards referential (Pulp 2 "static").

#### *#2 - 10/27/2020 02:54 PM - ekohl*

Nginx calls it root instead of DocumentRoot, but that's fairly similar. As such, it's closer than just "pulpcore\_static". However, if that's what you choose then we'll follow.

It would be very useful if the documentation (for example [https://docs.pulpproject.org/pulpcore/installation/index.html\)](https://docs.pulpproject.org/pulpcore/installation/index.html) would document the recommended directory layout. For now I wrote it myself ([https://github.com/theforeman/puppet-pulpcore#installation-layout\)](https://github.com/theforeman/puppet-pulpcore#installation-layout) but for anyone looking to learn more that would be a good start.

#### *#3 - 10/27/2020 03:47 PM - dkliban@redhat.com*

Changing the name of the directory would require our installer to provide an upgrade path for this change. At this time we don't have the capacity to work on such a feature in the installer. Let's all use /var/lib/pulp/pulpcore\_static/.

#### *#4 - 10/27/2020 03:47 PM - dkliban@redhat.com*

- *Tracker changed from Issue to Task*
- *Status changed from NEW to CLOSED COMPLETE*
- *% Done set to 0*
- *Severity deleted (2. Medium)*
- *Triaged deleted (No)*

#### *#5 - 10/27/2020 04:30 PM - dkliban@redhat.com*

- *Subject changed from Determine the recommended document root to Add Installation Layout on the filesystem to the installation guide*
- *Description updated*
- *Status changed from CLOSED COMPLETE to NEW*
- *Tags Documentation added*

Re-opened as a documentation task and updated the description.

#### *#6 - 10/28/2020 03:09 PM - mdellweg*

- *Status changed from NEW to ASSIGNED*
- *Assignee set to mdellweg*

## *#7 - 11/05/2020 12:42 PM - pulpbot*

*- Status changed from ASSIGNED to POST*

PR: <https://github.com/pulp/pulpcore/pull/1007>

## *#8 - 12/09/2020 01:17 PM - mdellweg*

- *Status changed from POST to MODIFIED*
- *% Done changed from 0 to 100*

Applied in changeset [pulpcore|a69eb16bbb4db4f35e1fdc3119a1b1e898fb9f3e](https://pulp.plan.io/projects/pulp/repository/pulpcore/revisions/a69eb16bbb4db4f35e1fdc3119a1b1e898fb9f3e).

## *#9 - 02/04/2021 04:40 PM - ttereshc*

*- Sprint/Milestone set to 3.10.0*

## *#10 - 02/04/2021 07:26 PM - pulpbot*

*- Status changed from MODIFIED to CLOSED - CURRENTRELEASE*